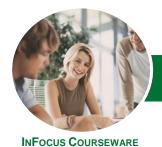

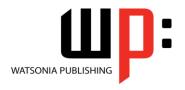

Module 2

Product Code: INF1319

ISBN: 978-1-921939-96-9

General Description The skills and knowledge acquired in *Microsoft Excel 2013 - Module 2* are sufficient to be able to use a range of techniques including charting and worksheet operation, as well as the use of complex analytical and automation tools.

Learning Outcomes At the completion of this course you should be able to:

- modify *Excel* options
- construct and operate *PivotTables* using some of the more advanced techniques
- understand and use Excel's Quick Analysis tools
- create more complex formulas and functions
- work with logical function in Excel
- use a range of lookup and reference functions
- apply a range of number formatting techniques to worksheet cells
- apply conditional formatting to ranges in a worksheet
- import data into Excel and export data from Excel
- use the Data Consolidation feature to combine data from several workbooks into one
- create and use defined names in a workbook
- use data linking to create more efficient workbooks
- group cells and use outlines to manipulate the worksheet
- create summaries in your spreadsheets using subtotals
- create and work with scenarios and the Scenario Manager
- use advanced filters to analyse data in a list
- use a variety of data validation techniques
- use goal seeking to determine the values required to reach a desired result
- use **Solver** to solve more complex and intricate problems
- · create and use a range of controls in a worksheet
- share workbooks with other users
- protect data in worksheets and workbooks
- create recorded macros in Excel
- use the macro recorder to create a variety of macros

Prerequisites

**Microsoft Excel 2013 - Module 2** assumes some knowledge of the software. It would also be beneficial to have a general understanding of personal computers and the Windows operating system environment.

Topic Sheets

222 topics

Methodology

The InFocus series of publications have been written with one topic per page. Topic sheets either contain relevant reference information, or detailed step-by-step instructions designed on a real-world case study scenario. Publications can be used for instructor-led training, self-paced learning, or a combination of the two.

Formats Available A4 Black and White, A5 Black and White (quantity order only), A5 Full Colour (quantity order only), Electronic Licence

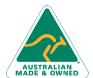

47 Greenaway Street Bulleen VIC 3105 Australia ABN 64 060 335 748

Phone: (+61) 3 9851 4000 Fax: (+61) 3 9851 4001 info@watsoniapublishing.com www.watsoniapublishing.com **Product Information** 

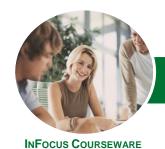

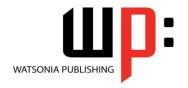

Module 2

Product Code: INF1319

ISBN: 978-1-921939-96-9

Companion Products There are a number of complementary titles in the same series as this publication. Information about other relevant publications can be found on our website at **www.watsoniapublishing.com**.

This information sheet was produced on Tuesday, February 18, 2014 and was accurate at the time of printing. Watsonia Publishing reserves its right to alter the content of the above courseware without notice.

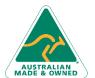

Phone: (+61) 3 9851 4000 Fax: (+61) 3 9851 4001 info@watsoniapublishing.com www.watsoniapublishing.com **Product Information** 

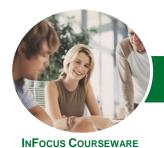

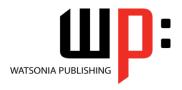

Module 2

Product Code: INF1319

ISBN: 978-1-921939-96-9

### **Contents**

### **Setting Excel Options**

Understanding Excel Options
Personalising Excel
Setting The Default Font
Setting Formula Options
Understanding Save Options
Setting Save Options
Setting The Default File Location
Setting Advanced Options

### **PivotTable Features**

**Using Compound Fields** 

Counting In A PivotTable
Formatting PivotTable Values
Working With PivotTable Grand
Totals
Working With PivotTable Subtotals
Finding The Percentage Of Total
Finding The Difference From
Grouping In A PivotTable
Creating Running Totals
Creating Calculated Fields
Providing Custom Names
Creating Calculated Items
PivotTable Options
Sorting In A PivotTable

# The Quick Analysis Tools

Understanding Quick Analysis Quick Formatting Quick Charting Quick Totals Quick Sparklines Quick Tables

## **Complex Formulas**

Scoping A Formula
Long-Hand Formulas
Preparing For Complex Formulas
Creating The Base Formula
Adding More Operations
Editing A Complex Formula
Adding More Complexity
Copying Nested Functions
Switching To Manual Recalculation
Pasting Values From Formulas
Documenting Formulas

### **Logical Functions**

Understanding Logical Functions
Using IF With Text
Using IF With Numbers
Nesting IF Functions
Using IFERROR
Using TRUE And FALSE
Using AND
Using OR
Using NOT

### **Lookup Functions**

Understanding Data Lookup
Functions
Using CHOOSE
Using VLOOKUP
Using VLOOKUP For Exact Matches
Using HLOOKUP
Using INDEX
Using MATCH
Understanding Reference Functions
Using ROW And ROWS
Using COLUMN And COLUMNS
Using ADDRESS
Using INDIRECT
Using OFFSET

### **Number Formatting Techniques**

Applying Alternate Currencies
Applying Alternate Date Formats
Formatting Clock Time
Formatting Calculated Time
Understanding Number Formatting
Understanding Format Codes
Creating Descriptive Custom Formats
Custom Formatting Large Numbers
Custom Formatting For Fractions
Padding Numbers Using Custom
Formatting
Aligning Numbers Using Custom
Formats
Customising The Display Of Negative
Values

## **Conditional Formatting**

Understanding Conditional Formatting Formatting Cells Containing Values Clearing Conditional Formatting More Cell Formatting Options
Top Ten Items
More Top And Bottom Formatting
Options
Working With Data Bars
Working With Colour Scales
Working With Icon Sets
Understanding Sparklines
Creating Sparklines
Editing Sparklines

# **Importing and Exporting**

Understanding Data Importing
Importing From An Earlier Version
Understanding Text File Formats
Importing Tab Delimited Text
Importing Comma Delimited Text
Importing Space Delimited Text
Importing Access Data
Working With Connected Data
Unlinking Connections
Exporting To Microsoft Word
Exporting Data As Text
Inserting A Picture
Modifying An Inserted Picture

# **Data Consolidation**

Understanding Data Consolidation Consolidating With Identical Layouts Creating A Linked Consolidation Consolidating From Different Layouts Consolidating Data Using The SUM Function

### **Defined Names**

Understanding Defined Names Defining Names From Worksheet Labels Using Names In Typed Formulas

Using Names In Typed Formulas
Applying Names To Existing Formulas
Creating Names Using The Name Box
Using Names To Select Ranges
Pasting Defined Names Into
Formulas

Defining Names For Constant Values Creating Names From A Selection Scoping Names To A Worksheet Using The Name Manager Documenting Defined Names

Product Information

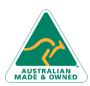

47 Greenaway Street Bulleen VIC 3105 Australia ABN 64 060 335 748 Phone: (+61) 3 9851 4000 Fax: (+61) 3 9851 4001 info@watsoniapublishing.com www.watsoniapublishing.com

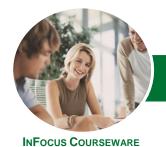

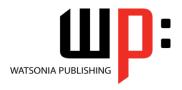

Module 2

Product Code: INF1319

ISBN: 978-1-921939-96-9

### **Data Linking**

**Understanding Data Linking** Linking Between Worksheets Linking Between Workbooks **Updating Links Between Workbooks** 

### **Grouping and Outlining**

**Understanding Grouping And** Outlining Creating An Automatic Outline Working With An Outline Creating A Manual Group **Grouping By Columns** 

### **Summarising and Subtotalling**

**Creating Subtotals** Using A Subtotalled Worksheet **Creating Nested Subtotals Copying Subtotals** Using Subtotals With AutoFilter Creating Relative Names For Subtotals Using Relative Names For Subtotals

## **Scenarios**

**Understanding Scenarios** Creating A Default Scenario **Creating Scenarios Using Names In Scenarios Displaying Scenarios** Creating A Scenario Summary Report Merging Scenarios

### **Advanced Filters**

**Understanding Advanced Filtering** Using An Advanced Filter **Extracting Records With Advanced** Using Formulas In Criteria **Understanding Database Functions Using Database Functions** Using DSUM Using The DMIN Function Using The DMAX Function Using The DCOUNT Function

### **Validating Data**

**Understanding Data Validation** Creating A Number Range Validation **Testing A Validation** Creating An Input Message Creating An Error Message Creating A Drop Down List

Using Formulas As Validation Criteria Circling Invalid Data **Removing Invalid Circles Copying Validation Settings** 

### **Goal Seeking**

**Understanding Goal Seeking Using Goal Seek** 

### Solver

**Understanding How Solver Works** Installing The Solver Add-In **Setting Solver Parameters Adding Solver Constraints** Performing The Solver Operation **Running Solver Reports** 

#### **Controls**

**Understanding Types Of Controls Understanding How Controls Work** Preparing A Worksheet For Controls Adding A Combo Box Control **Changing Control Properties** Using The Cell Link To Display The Selection Adding A List Box Control Adding A Scroll Bar Control Adding A Spin Button Control **Adding Option Button Controls** Adding A Group Box Control Adding A Check Box Control Protecting A Worksheet With Controls

# **Sharing Workbooks**

Sharing Workbooks Via The Network Sharing Workbooks Via SkyDrive Saving To SkyDrive **Sharing Documents Opening Shared Workbooks Enabling Tracked Changes** Accepting Or Rejecting Changes **Disabling Tracked Changes Adding Worksheet Comments Navigating Worksheet Comments Editing Worksheet Comments Deleting Comments** 

# **Protecting Data**

**Providing Total Access To Cells** 

Working With A Protected Worksheet **Disabling Worksheet Protection Providing Restricted Access To Cells** Password Protecting A Workbook **Opening A Password Protected** Workbook Removing A Password From A Workbook

### **Recorded Macros**

**Understanding Excel Macros Setting Macro Security** Saving A Document As Macro Enabled Recording A Simple Macro Running A Recorded Macro Relative Cell References Running A Macro With Relative References Viewing A Macro **Editing A Macro** Assigning A Macro To The Toolbar Running A Macro From The Toolbar Assigning A Macro To The Ribbon Assigning A Keyboard Shortcut To A Macro **Deleting A Macro** Copying A Macro

# **Recorder Workshop**

Preparing Data For An Application Recording A Summation Macro **Recording Consolidations Recording Divisional Macros Testing Macros** Creating Objects To Run Macros Assigning A Macro To An Object

**Understanding Data Protection** Protecting A Worksheet

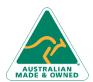

47 Greenaway Street Bulleen VIC 3105 Australia ABN 64 060 335 748

Phone: (+61) 3 9851 4000 Fax: (+61) 3 9851 4001 info@watsoniapublishing.com www.watsoniapublishing.com **Product Information**